# **Reuse of SV-UVM based IP Verification Environment at SoC – Challenges Involved**

 Vinod Paparaju 22/08/2012

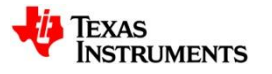

# **Outline**

- □ Introduction and Problem Description
- □ Proposed Methodology
- Analysis
- **□ Conclusion**

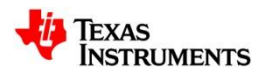

## **Introduction**

- $\Box$  SoC design verification involves checking the integration as well as simulating some use case scenarios
- Latter involves a Driver/BFM inside the test bench
- □ Developing such a TB model per module is no mean task
- $\square$  One of the prevalent noble approach is to reuse the IP verification environment at the SoC level

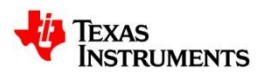

# **Problem Description**

- □ Driven by the capabilities of System Verilog, UVM is fast becoming a popular environment for verifying standalone modules (IP)
- □ Currently no proper guidelines are defined to reuse the UVM based IP environment at SoC level
- $\Box$  This work is aimed at addressing this problem

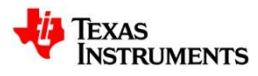

# **Proposed Work**

- Challenges/Solutions in designing a SoC reusable SV-UVM based IP verification environment (env)
	- Connecting the IP env at SoC
	- $\triangleright$  Synchronizing the IP env operation with that of CPU at SoC
	- **≻ Simulating test scenarios at SoC using the IP env**

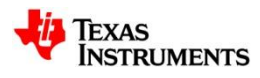

# **System Verilog based UVM (SV-UVM)**

#### **□** System Verilog

- $\triangleright$  SV is a unified hardware design, specification and verification language
- $\triangleright$  All the HDL simulators support it thus avoiding any additional overhead
- **□** Universal Verification Methodology
	- A open-source verification methodology based on a library of classes
	- $\triangleright$  Uses an architecture for building the verification environment that enhances reusability
	- Uses TLM (transaction) interfaces for connecting verification environment blocks
	- $\triangleright$  Provides added features using which objects in the environment can be modified during the run time

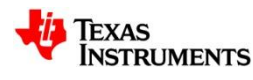

## **IP Verification Env with SV-UVM**

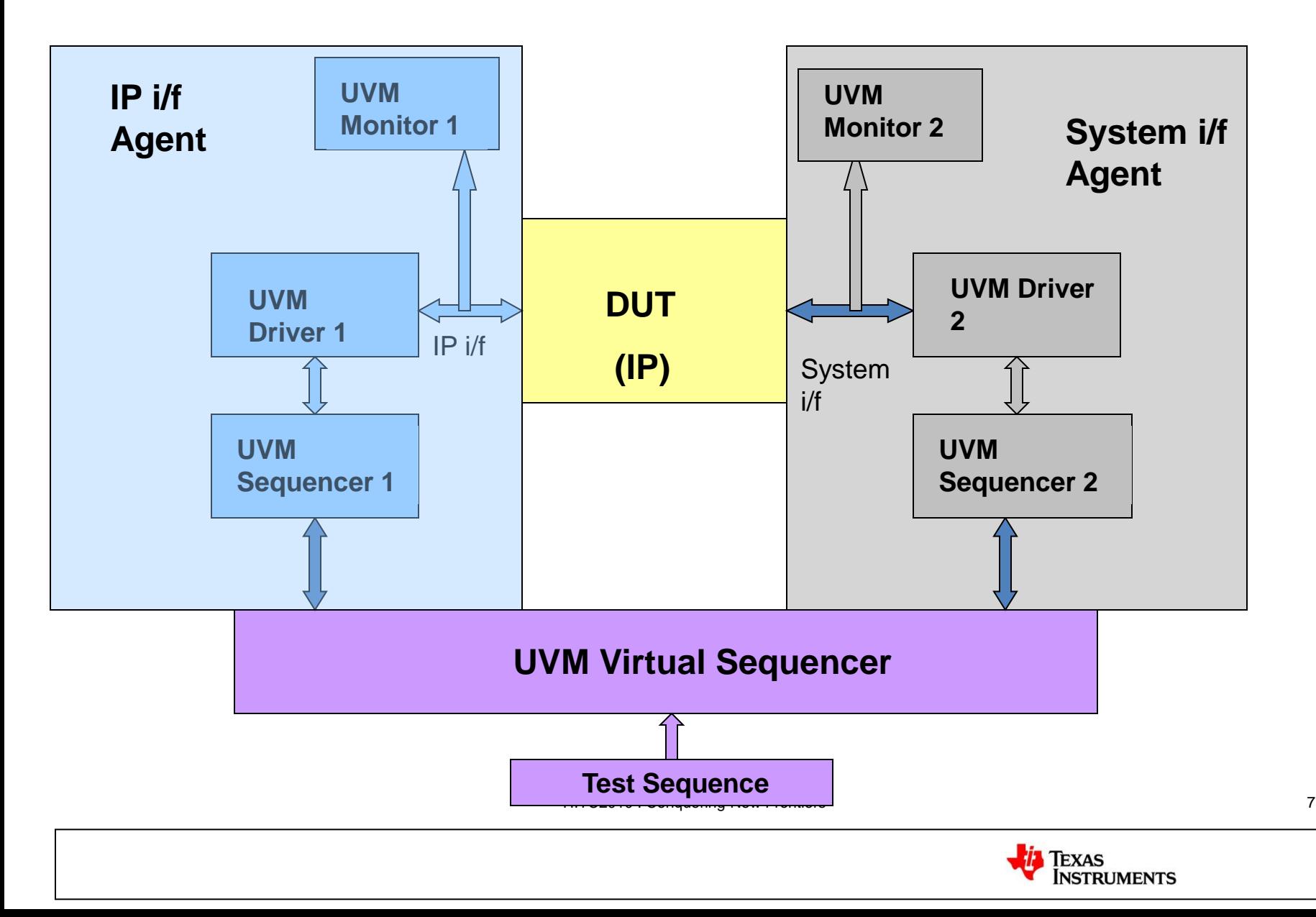

# **Operation of SV-UVM Env**

- $\Box$  Test sequence will contain a mix of IP i/f sequences and System i/f sequences
- $\Box$  Virtual sequencer will channel the sequences to their respective sequencers
- $\Box$  Sequencer will execute the sequence and pass the stimulus to the driver through TLM port
- $\square$  Driver will drive the stimulus in the respective protocol
- $\Box$  Monitor will monitor the incoming data on the i/f

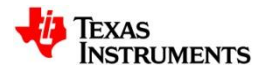

### **Making the Env Reusable at SoC – Issues and Proposed Solution**

 $\Box$  Not all the components in the IP env are required for SoC reuse

- $\triangleright$  Pass on a parameter that controls the construction of the agents
	- Each component in the SV-UVM env is a dynamic object
	- Use a conditional assignment in the env
- $\triangleright$  Keeping the condition always true will ensure no effect on IP verification
- □ Simulating a complex scenario at SoC requires a communication between CPU and the Sequencer
	- $\triangleright$  Define a set of triggers in the IP i/f
	- $\triangleright$  Keep them unconnected for IP verification
	- $\triangleright$  Define a handle to the i/f (a virtual interface) as a virtual task in the virtual sequencer
		- Unless called through a test sequence this virtual i/f will never be assigned

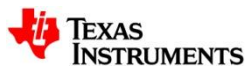

### **Connecting the Env at SoC – Issues and Proposed Solutions**

 $\Box$  The SoC pins will be different

Create a verilog wrapper around the SV-UVM env

**≻ Use this wrapper to map the IP i/f to the SoC pins** 

A CPU/DMA will replace the System i/f agent

- $\triangleright$  Pass a parameter during the compilation stage that will gate the build of System i/f agent
	- Disables the build of all components within it
- $\triangleright$  Keep the System i/f pins unconnected
	- This i/f will not be even assigned to the env

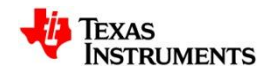

### **Simulating a Scenario at SoC – Issues and Proposed Solutions**

- □ There should be proper communication between the CPU and the IP sequencer
	- Assign the virtual interface in the Sequencer to the IP i/f through a task call from the test sequence
	- Connect the control triggers in the IP i/f to General Purpose IOs (GPIO) of the SoC interface
	- Let the CPU and the Sequencer control one trigger each and monitor the other
	- **► Synchronize the operation of CPU and the IP Sequencer through** the trigger control
	- $\triangleright$  Include the trigger control only in the test sequence and retain all the IP i/f sequences
		- The test sequence will be the only difference from IP to SoC

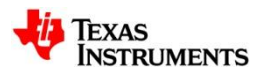

## **Schematic of the Proposal**

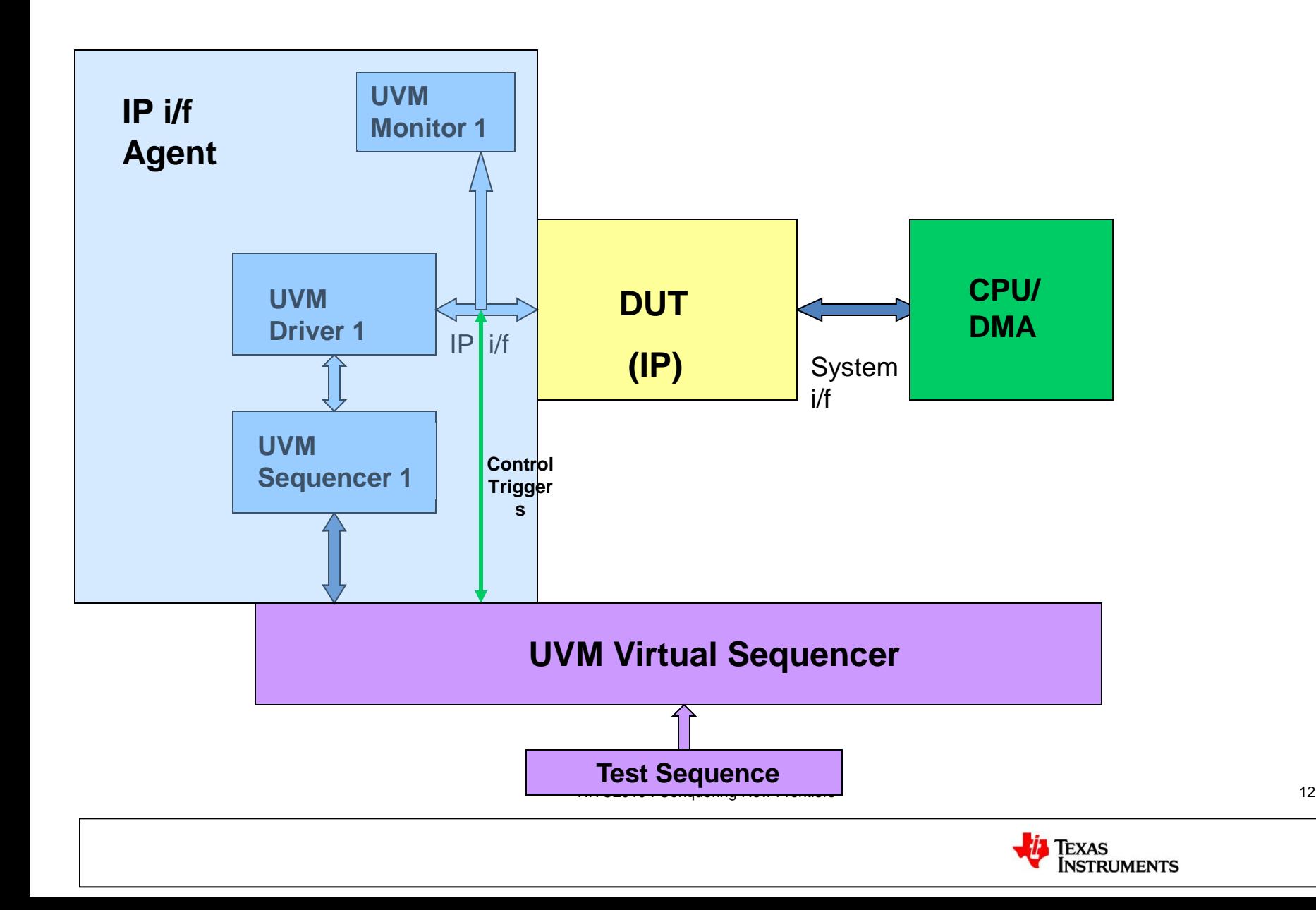

## **Example test sequence at SoC**

#### **Q** Test Sequence

 *uvm\_report\_info(get\_type\_name(), "Starting soc\_endpoint\_test\_seq Sequence...", UVM\_HIGH);*

 *p\_sequencer.connect\_if(); //* Connects the interface to virtual sequencer

 *uvm\_report\_info(get\_type\_name(), "executing soc\_test\_seq..", UVM\_HIGH);*

 *wait(p\_sequencer.IP \_sequencer\_if.soc\_trigger === 1'b1); //*Waits until CPU sends a trigger

 *< IP Host sequences >*

#### **Q** Virtual Sequencer

 *virtual task connect\_if ();*

 *IP\_host\_sequencer\_if =* 

*IP\_host\_sequencer\_if\_wrapper.virtual\_IP\_host\_if;*

 *endtask :*

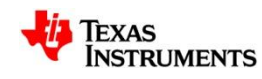

### **Analysis**

- $\Box$  The Proposal is implemented on an IP that has a AHB (System) i/f and a Slave (IP) i/f
- Able to use the same SV-UVM environment for both IP and SoC verification
- $\Box$  It is only the test sequences that differ
- $\Box$  Able to run different scenarios at SoC using this environment
- $\Box$  Effort spent on making the environment reusable is minimal (<2% of the total env development effort)

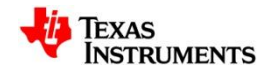

# **Conclusion**

 $\Box$  By following the proposed methodology, any IP env that uses SV-UVM can be ported to the SoC with minimal effort

**□ Limitations of the proposal** 

The UVM libraries can not be directly ported to FPGA or Palladium boards

- $\Box$  Scope for further work
	- $\triangleright$  Define a methodology for reuse of the env for real time simulations

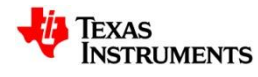